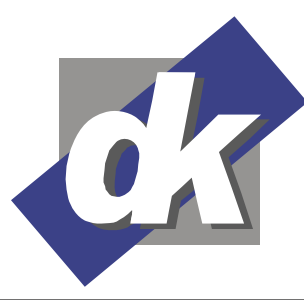

**Seminar MS Excel 2013-2016 VBA-Programmierung**

In der Schulung MS Excel VBA Programmierung vermitteln wir Ihnen die Grundlagen der Programmentwicklung und strukturierten Programmierung. Zur Bewältigung wiederkehrender täglicher Aufgaben lernen Sie das Erstellen und Anpassen von VBA-Makros kennen. Die Teilnehmer können sich nach dem Seminar in der Programmoberfläche des VBA-Editors sicher bewegen und sind in der Lage Objekte, Prozeduren und Funktionen richtig einzusetzen. Der Problemorientierte Einsatz und die Integration der entworfenen VBA-Projekte in die MS Excel Programmoberfläche runden dieses Seminar ab.

#### **Themen**

## **Grundlagen**

- Unterschiede zwischen Makros und VBA und jeweilige Anwendungsmöglichkeiten
- Unterschiede zwischen VBA und Visual Basic

## **Module in Excel**

- Modulares und strukturiertes Programmieren
- Standardmodule
- Aufbau eines Moduls
- Prozeduren in Modulen

## **Grundlagen**

- Formulare
- Steuerelemente
- Datentypen
- Variablen und Konstanten
- Ablaufsteuerung
- Operatoren
- Objekte
- Eigenschaften
- Methoden

### **Excel Objekte und deren Methoden, Eigenschaften und Ereignisse**

- Arbeitmappen (Workbooks)
- Tabellenblätter (Worksheets)
- Bereiche (Range)
- Zellen (Cells)

# **Typische Aufgaben von Excel VBA**

- Adressieren von Zellen und Zellbereichen
- Auslesen und modifizieren von Zellinhalten
- Ereignisgesteuerte Formatierung von Zellen und Zellbereichen

### **Programmkontrolle**

 Hinzufügen, Bearbeiten und Löschen von Überwachungsausdrücken

Dillmann & Kriebs GbR Kommunikationsdesign & EDV-Beratung **Computerschule** 

- Setzen und Löschen von Haltepunkten
- Schrittweises Ausführen
- Verwenden des Direktbereichs

### **Anwendungsübergreifende Programmierung**

- Das Anwendungsobjekt
- Andere Anwendungen starten
- Daten aus anderen Anwendungen verarbeiten

## **Optimierungen**

- Effizienter Einsatz von Datentypen
- Effiziente Übergabe von Argumenten
- Erstellen von Datenfeldern
- Reduzieren von Speicherbedarf
- Rekursive Prozeduraufrufe

### **Voraussetzungen**

Für dieses Seminar benötigen Sie fundierte Grundlagenkenntnisse im Umgang mit Excel. Das Bearbeiten von Tabellenblättern, das Erstellen von Rechenformeln sowie absolute und relative Bezüge sollten Ihnen vertraut sein.

### **Seminarmöglichkeiten**

Das Excel VBA Seminar bieten wir wie folgt an  $(1$  Ustd. = 45 Min.):

- Als Tagesseminare: 3tägig mit 24 Ustd.
- Als individuelle Seminare: In ihrem oder unserem Hause, auf Ihre Anforderungen und Wünsche abgestimmt.

### **Preise und offene Seminartermine** finden Sie hier:

www.edv-seminar.org/schulungen/msexcel/excel-vba-progammierung/schulung.php

Seite - 1 -

Tel.: 0 641 / 971 921 0 Fax : 0 641 / 971 921 1 E-Mail : info@edv-seminar.net Internet : www.edv-seminar.org Bankverbindung : Volksbank Mittelhessen eG IBAN : DE30 5139 0000 0051 6755 09 BIC : VBMHDE5F